# A computational algorithm for determining the parameters of a spectral line

*Um Algoritmo computacional para determinar os parametros de uma linha espectral ˆ*

Rafael Lima de Moraes,\* Fábio de Oliveira Borges,† Alexandre Mello de Paula Silva,‡ e Marcelo Portes de Albuquerque<sup>§</sup> *Centro Brasileiro de Pesquisas F´ısicas*

> *Rua Xavier Sigaud, 150, Urca, CEP: 22290-180, Rio de Janeiro, Brazil*

> > *Submetido em 25/08/2022 Aceito: 10/10/2022*

Abstract: This work presents the development and validation of a computational algorithm that aims to adjust isolated lines of an optical spectrum, obtaining the values for the parameters of a Voigt or Pseudo-Voigt profile. The recovery of these parameters is important for the study of the emission spectrum of plasma produced by laser. The tested spectra were well approximated by the fitted functions, and the fit routine showed to be very promising for isolated spectral lines. The method is evaluated and tested using simulated lines and applied to experimental data from the *H*α line (656.273 *nm*) of hydrogen. Adjustment parameters were used to determine plasma density and temperature.

Palavras chave: Voigt profile; Profile Pseudo-Voigt; Line extension; Spectral Line.

Resumo: Este trabalho apresenta o desenvolvimento e a validação de um algoritmo computacional cuja finalidade é ajustar linhas isoladas de um espectro óptico obtendo os valores para os parâmetros de um perfil Voigt ou Pseudo-Voigt. A recuperação destes parâmetros é importante para o estudo do espectro de emissão de plasma produzido por laser. Os espectros testados foram bem aproximados pelas funções ajustadas e a rotina de ajuste mostrou-se muito promissora para linhas espectrais isoladas. O método é avaliado e testado usando linhas simuladas e aplicado a dados experimentais da linha *H*α (656,273 nm) do hidrogênio. Os parâmetros do ajuste foram utilizados para determinar a densidade e a temperatura do plasma.

Keywords: Perfil Voigt; Perfil Pseudo-Voigt; Alargamento de linha; Linha Espectral.

# 1. INTRODUÇÃO

O laser é um dispositivo que produz e amplifica um feixe de luz coerente e monocromático. O laser é uma ferramenta muito utilizada nos laboratórios de hoje, suas principais aplicações estão relacionadas com a investigação da matéria [1]. Em uma dessas aplicações, um feixe laser de alta energia é focado sobre a superfície de um objeto e interage diretamente com ela [2]. Esta interação leva a formação de uma "pluma de plasma" visível que se expande na direção perpendicular ao alvo irradiado. A luz emitida por este plasma carrega informações importantes e pode fornecer parâmetros que caracterizam tanto o plasma como a amostra submetida a esta radiacão.

Para se caracterizar um plasma é necessário conhecer o valor de dois parâmetros fundamentais, a temperatura e a densidade eletrônica [3]. Estes parâmetros são geralmente obtidos por técnicas de espectroscopia. A espectroscopia é uma ferramenta, muito poderosa, empregada em laboratórios do mundo inteiro [1]. Na espectroscopia óptica, um feixe de luz colimado é disperso em seus diversos comprimentos de onda formando o chamado espectro de linha e todas as informações obtidas vem da análise da forma destas linhas. Então, o primeiro passo para uma análise espectral bem sucedida é conseguir determinar o perfil de uma linha espectral com precisão, ou seja, encontrar a curva que melhor se ajusta aos dados experimentais.

Uma linha espectral individual é bem aproximada por uma

<sup>∗</sup>Electronic address: moraes.l.rafael@gmail.com

<sup>†</sup>Electronic address: borges@if.uff.br

<sup>‡</sup>Electronic address: mello@cbpf.br

<sup>§</sup>Electronic address: marcelo@cbpf.br

função do tipo Voigt, formada através da convolução de uma Gaussiana com uma Lorentziana, ou seja, não existe uma forma analítica para a função Voigt. Em uma linha espectral, a largura a meia altura máxima (FWHM) de uma Gaussiana esta diretamente relacionada ao alargamento instrumental e ´ a temperatura, enquanto a FWHM de uma Lorentziana é diretamente proporcional à densidade eletrônica. Assim, desconvoluindo os dois perfis e determinando seus FWHM, e´ possível determinar estes dois parâmetros de um plasma gerado por laser.

O conteúdo deste artigo trata do processo de ajustes de linhas isoladas de um espectro óptico através de rotinas computacionais produzidas em Python. Em particular, um programa foi desenvolvido para realizar um ajuste Voigt e desconvoluir com ótima precisão os perfis lorentziano e gaussiano de uma linha espectral isolada de modo a determinar a densidade eletrônica e a temperatura de um plasma. De modo a demonstrar que os ajustes são acurados, se produziu uma rotina que ajusta uma função Pseudo-Voigt, e os dados obtidos são comparados com um ajuste Voigt.

## 2. TEORIA

#### 2.1. Função voigt

Uma função Voigt é formada a partir da convolação entre duas outras, a função de Lorentz,

$$
L(\lambda) = A_l \frac{2}{\pi w_l} \frac{w_l^2}{4(\lambda - \lambda_0)^2 - w_l^2} , \qquad (1)
$$

e a função de Gauss [3],

$$
G(\lambda) = A_g \frac{\sqrt{\frac{4ln(2)}{\pi}}}{w_g} exp\left\{-4ln(2) \frac{(\lambda - \lambda_0)^2}{w_g^2}\right\},
$$
 (2)

onde λ é o comprimento de onda da luz,  $A_l$  e  $A_g$  são as áreas, *wl* e *wg* sao as larguras a meia altura lorentziana e gaussiana ˜ (FWHM), respectivamente. Na Figura 1, apresentamos uma comparação entre diferentes perfis de linha, todos normalizados. Os perfis lorentziano e gaussiano apresentam um valor para a largura a meia altura igual a 2, e o perfil Voigt, *V*(λ), apresenta um valor mais alto que vem da convolução entre os perfis anteriores.

A convolução, que gera o perfil de Voigt, está definida matematicamente por:

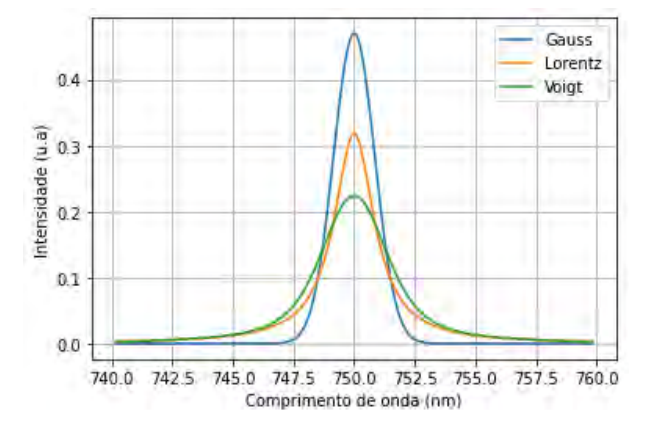

Figura 1: Comparação entre os perfis de Gauss, Lorentz e Voigt. Todas as áreas estão normalizadas wl e wg são iguais a 2 e wv é determinada pela convolução.

$$
V(\lambda) = [G(\lambda) * L(\lambda)] = \int_{-\infty}^{\infty} G(\xi) L(\lambda - \xi) d\xi, \quad (3)
$$

aqui, λ é uma variável dependente e  $ξ$  uma variável independente [4]. Na forma discreta, esta equação fica dada por:

$$
V(j) = A_v \sum_i G(j) L(j-i) \Delta \lambda.
$$
 (4)

Na Eq.(4),  $G(j)$  e  $L(j - i)$  são as funções de Gauss e Lorentz respectivamente,  $Av$  e a área e  $\Delta\lambda$  é o passo. As funções de Gauss e Lorentz na sua forma discreta, tem uma quantidade bem definida de pontos. Supondo que o número de pontos da gaussiana seja  $N_g$  e da lorentziana, seja  $N_l$ , o número de pontos do perfil Voigt  $(N_v)$  será dado por  $N_v = N_g + N_l - 1$ . Assim, na forma discreta a função Voigt apresenta uma quantidade de pontos maior que suas funções geradoras [4].

Para considerar a relação entre as áreas se utiliza o teorema de ordem zero da convolução. Este teorema diz que a área sob a curva de uma convolução é igual ao produto das áreas das funções que participam da convolução [4] logo,

$$
\int_{-\infty}^{\infty} [G * L](\lambda) d\lambda = \left[ \int_{-\infty}^{\infty} G(\lambda) d\lambda \right] \cdot \left[ \int_{-\infty}^{\infty} L(\lambda) d\lambda \right], \quad (5)
$$

ou de forma mais compacta

$$
A_V = A_G A_L. \tag{6}
$$

Este resultado é importante, principalmente quando se usa o artifício de normalização nas duas funções que estão convolucionando.

Comparando os gráficos da Figura 1, é perceptível que na região inferior o perfil Voigt tem um comportamento lorentziano e na região superior um comportamento gaussiano [1]. Sendo assim, é de se esperar que o valor para largura a meia altura do perfil Voigt não venha de uma relação linear e seja uma mistura dos valores para as larguras a meia altura das funções gaussiana e lorentziana. Essa composição é muito complexa e não existe uma forma analítica de se obtê-la, assim, muitas aproximações empíricas foram criadas. Uma equação com 0,02% de precisão foi obtida por Olivero e Longbothum [5], esta aproximação é apresentada abaixo:

$$
w_v = 0.5346w_l + \sqrt{0.2166w_l^2 + w_g^2}.
$$
 (7)

## 2.2. Função Pseudo Voigt

Uma função Pseudo-Voigt é uma aproximação de uma função Voigt, geralmente esta função é utilizada quando uma gaussiana ou lorentziana pura não consegue se ajustar à curva experimental.

Devido ao grande custo computacional de se realizar uma convolução entre duas funções, prefere-se a função Pseudo-Voigt, principalmente quando não é necessário o conhecimento do alargamento. Esta função está definida como a combinação linear de uma função gaussiano  $G(x)$  e uma lorentziano  $L(x)$ , ponderadas por um quarto parâmetro  $m$ (valores entre 0 e 1) que desloca o perfil mais para o Lorentziano ou Gaussiano quando se aproxima de 1 ou 0 respectivamente:

$$
P_v(x) = mL(x) + (1 - m)G(x)
$$

Estas funções compartilham três parâmetros: a área, comprimento de onda central e a largura a meia altura.

Assim, a função Pseudo-Voigt pode ser expressa como:

$$
Pv = A_{Pv} \left\{ \left[ m \frac{2}{\pi} \frac{w_{Pv}}{4(\lambda - \lambda_0)^2 + w_{Pv}^2} \right] + \left[ (1 - m) \frac{\sqrt{4\ln(2)\pi}}{w_{Pv}} exp\left( -4\ln(2) \left( \frac{\lambda - \lambda_0}{w_{pv}} \right)^2 \right) \right] \right\}
$$
(8)

onde  $\lambda$  é o domínio da função,  $A_{pv}$  e a área sob a curva, *wpv* e a largura a meia altura do Pseudo-Voigt, *m* e um fator que indica a função de maior predomínio, a lorentziana ou a gaussiana.

### 3. PROCESSO DE DESCONVOLUCÃO

A desconvolução de uma linha espectral foi realizada segundo o fluxograma da figura 2. Escolhida a linha, uma carta de entrada composta pelos comprimentos de onda e intensidade é montada. Como primeiro passo, o programa varre a carta buscando a posição de máxima intensidade para determinar o comprimento de onda central. Em seguida a linha é centralizada mantendo o número de pontos iguais em ambos os lados. Prosseguindo no fluxograma, uma linha de base é criada e extraída dos dados de entrada deixando a linha nivelada. Então, rotinas numéricas são usadas para integrar a curva pelo método do trapézio obtendo sua área e a largura

a meia altura. Com a área da curva, a linha é normalizada e uma sub-rotina é inicializada para determinar as larguras lorentziana e gaussiana. Finalizado esta etapa, o programa disponibiliza todos os parâmetros necessários para o bloco de iteração. No bloco de iteração, uma convolução é realizada e um espectro sintético é criado. Este espectro é comparado ao espectro experimental e um valor para o resíduo é determinado. Caso este seja o primeiro resíduo calculado, o programa retornará ao início do bloco de iteração para calcular um novo espectro sintético através de parâmetros modificados. Então o código adquire um segundo valor de resíduo e pode seguir para uma comparação.

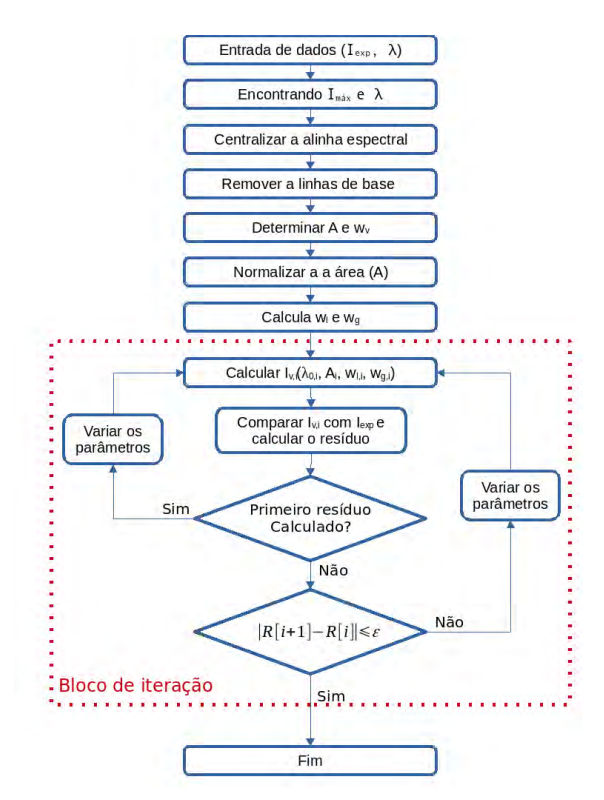

Figura 2: Fluxograma do processo de desconvolução das linhas espectrais.

Os resíduos são calculados através de um ajuste por mínimos quadrados, onde se minimiza a soma dos desvios quadráticos entre as funções calculadas ( $V$  (λ, \* *parametros*)) e experimentalmente (*I* ) determinada.

$$
\sum \left[ V\left(\lambda, *par\hat{a}metros\right) - I \right]^2 = residuo_{minino} \tag{9}
$$

Seguindo no ajuste, uma diferença entre os resíduos é calculada e posteriormente comparada com um valor de convergência predeterminado. Caso não haja a convergência o programa retorna ao início do bloco com novos valores de parâmetros, caso a convergência seja confirmada o programa e finalizado e retorna os valores encontrados com seus re- ´ spectivos erros.

#### 4. TESTE DO PROCEDIMENTO:

#### 4.1. Primeiro teste

Para o teste inicial foram geradas linhas espectrais a partir da convolução de funções gaussiana e lorentziana com os parâmetros contidos na Tabela 1. Essa função teste, não apresentava ruído, ver Figura 3.

*Tabela 1:* Parâmetros da convolução para a função de teste.

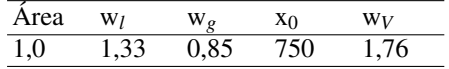

Na figura 3, verifica-se a excelente concordância entre os dados de entrada e o ajuste realizado. Isso fica evidente no valor apresentado para o parâmetro  $\chi^2_{red}$ , que quantifica a qualidade do ajuste. O valor para desvio padrão é calculado durante o ajuste  $(\sigma_v)$  [6] com a seguinte equação:

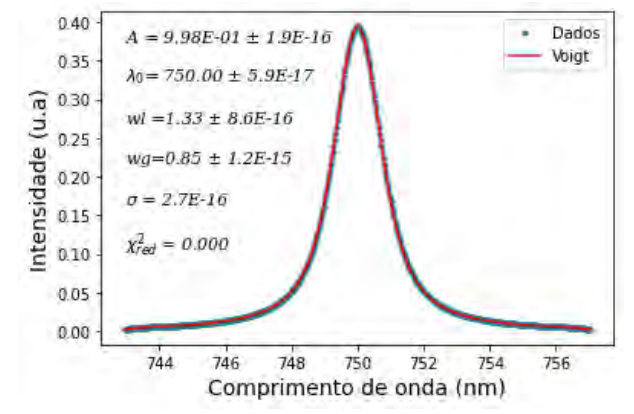

Figura 3: Ajuste da funcão de teste por um perfil Voigt.

$$
\sigma_V = \sqrt{\frac{\sum_{i=1}^{N} ((V_i - I_i) - \overline{d})^2}{N - 1}},
$$
\n(10)

onde *d* é um desvio calculado por:

$$
\overline{d} = \frac{1}{N} \sum_{i=1}^{N} (V_i - I_i), \qquad (11)
$$

 $V_i$  são os valores para o perfil Voigt e  $I_i$  são os dados de entrada. Neste texto se utilizou a seguinte forma para o calculo ´ do  $\chi^2$ :

$$
\chi^{2} = \sum_{i=1}^{N} \frac{(V_{i} - I_{i})^{2}}{\sigma_{v}}.
$$
 (12)

Desta forma, quando o  $\chi^2 \leq N$ , há uma boa concordância no ajuste, e se  $\chi^2 >> N$  indica um ajuste ruim. Para avaliar a qualidade do ajuste será usado o χ<sup>2</sup><sub>red</sub> [7]

$$
\chi_{red}^2 = \frac{\chi^2}{N - p},\tag{13}
$$

onde *N* é o número de pontos e *p* o número de parâmetros. Nesta aproximação, quanto mais próximo de zero for o valor do  $\chi^2_{red}$ , melhor será o ajuste.

Na Figura 4 é feito um ajuste com uma função Pseudo-Voigt. Visualmente não é possível distinguir o desvio entre os dados teórico e experimental. Comparando os valores dos juste da Figura 4 com os valores apresentados na Tabela 3, se confirma a boa qualidade apesar do ajuste não retornar um valor nulo para o χ 2 *red*.

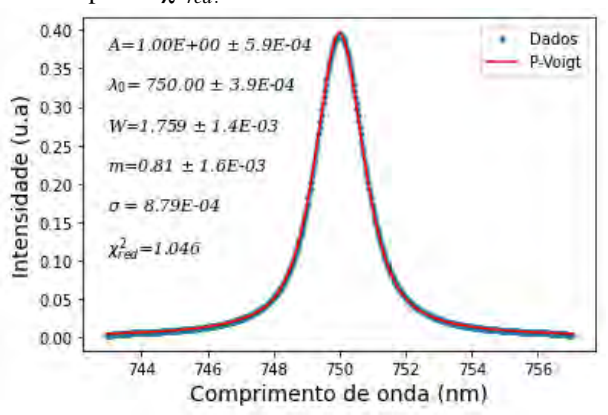

Figura 4: Ajuste da função de teste por um perfil Pseudo-Voigt.

### 4.2. Segundo teste:

Seguindo com o teste da rotina numérica, é então criado um conjunto de dados de entrada com um certo nível de ruído. Os parâmetros presentes na Tabela 2 são utilizados para gerar a nova função de teste Voigt (I), sendo essa posteriormente somada a um ruído,  $R(0,\sigma_R)$ , randômico que é proporcional à altura  $(h)$  do pico central. O sinal resultante,  $I_R = I + hR$ , é ajustado com o código apresentado no fluxograma.

Tabela 2: Parâmetros da convolução para a segunda função de teste.

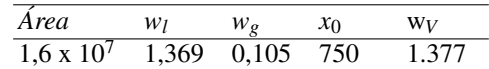

A função ruído  $R(0,\sigma_R)$  apresenta uma forma gaussiana e seu desvio padrão ( $\sigma_R$ ) variou entre  $0.006 \le \sigma_R \le 0.109$ . Dentro desta variação foram produzidos 16 sinais distintos.

O sinal de entrada Ir(A,wl,wg,x0,  $\sigma_R$ ) é repetido 100 vezes, durante as 100 repetições o ruído provocado nos sinais gerados é randomizado dentro de uma faixa predeterminada para o desvio padrão.

A relação sinal ruído, será avaliada pelo parâmetro SNR (*Signal to noise ratio*) apresentado na equação a seguir:

$$
SNR = 10\log_{10}\left(\frac{\sqrt{\frac{1}{N}\sum I_R^2}}{\sqrt{\frac{1}{N}\sum R^2}}\right)^2.
$$
 (14)

Para comparar o ajuste realizado com os dados de entrada, cada parâmetro da Tabela 2  $(p_i)$ , é confrontado com os parâmetros calculados pela rotina numérica  $(a_i)$ , e um erro percentual  $(E\%)$  é obtido com a equação abaixo:

$$
E\% = \frac{p_i - a_i}{p_i} 100\%.
$$
 (15)

A Figura 5 apresenta quatro sinais dentre os 16 diferentes produzidos, nela estão presentes os ajustes Voigt e Pseudo-Voigt, que estão sobrepostos. Em todos os ajustes, os valores para a intensidade e comprimento de onda central concordam dentro de três casas decimais, independente do nível de ruído adotado. Nas figuras 5-A, 5-B, 5-C e 5-D, os diferentes níveis de ruído são percebidos pela redução do fator SNR, visualmente a redução deste fator mostra os pontos cada vez mais espalhados.

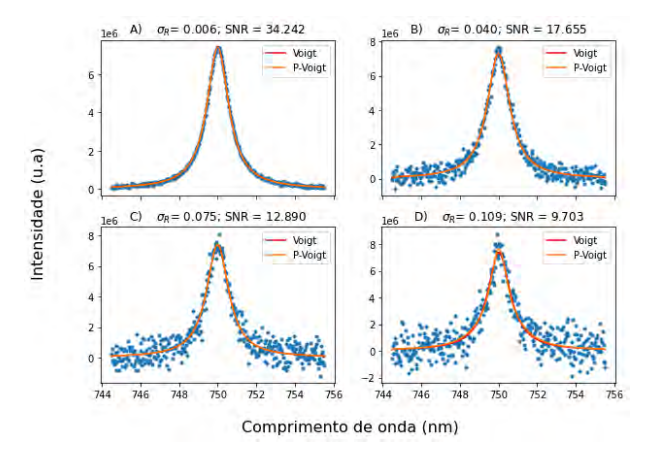

Figura 5: Ajuste Voigt e Pseudo-Voigt em funções de teste que apresentam níveis diferentes de ruídos.

A Figura 6 mostra a redução do desvio padrão com o aumento do fator SNR, os valores para os desvios  $σ<sub>V</sub>$  e σ<sub>*PV*</sub> estão na mesma ordem de grandeza do desvio presente no ruído, garantindo que as funções ajustadas são verossímeis em relação aos dados de entrada. Note que o desvio σ*PV* cai mais rapidamente do que o desvio σ*V*, isso ocorre devido a maior dificuldade no cálculo de uma convolução do que o cálculo de uma combinação linear entre duas funções.

Os valores médios de  $\chi^2_{red}$ , para os 16 sinais, são apresentados na Figura 7. Para o ajuste Voigt o valor de χ 2 *red* variou entre 1 e 1,06, já o valor de χ<sup>2</sup><sub>red</sub> para o ajuste Pseudo-Voigt praticamente se manteve constante para os 16 sinais.

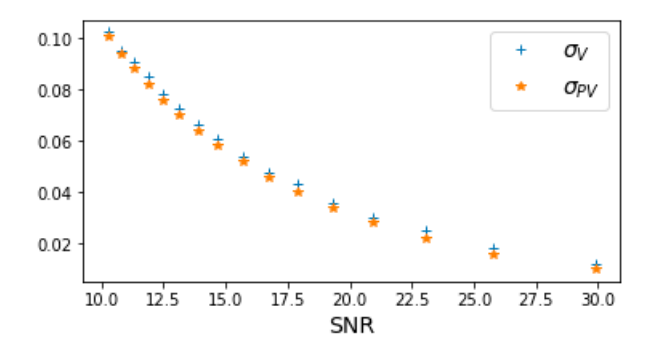

Figura 6: Relação entre o parâmetro SNR e o desvio padrão para os 16 sinais de entrada.

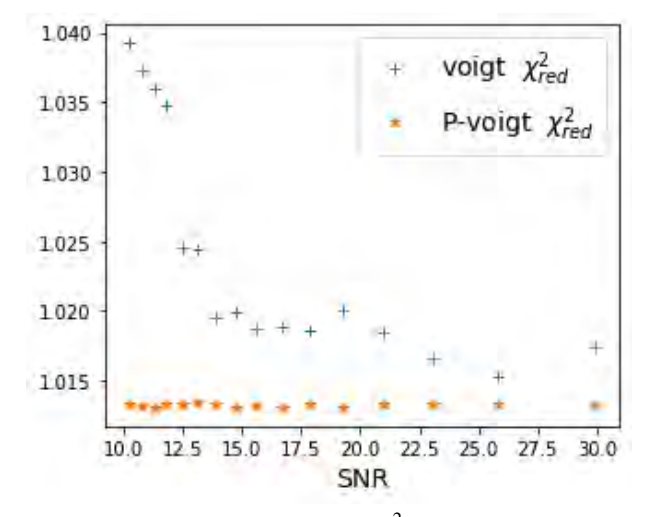

Figura 7: Comparação entre o SNR e o χ<sup>2</sup><sub>red</sub> para os ajustes.

A Figura 8 mostra os valores da area do perfil Voigt e ´ Pseudo-Voigt, que concordam na maioria dos pontos com erro percentual menor que 10%, para todos os casos onde o fator *SNR* é maior que 15 *dB*.

Não é possível realizar uma comparação entre os parâmetros de alargamento das diferentes funcões, pois o perfil Voigt é gerado por dois alargamentos distintos e o perfil Pseudo-Voigt apresenta um único valor de alargamento, todavia, é feito uma propagação de erro utilizando a Eq (7). A Figura 9 mostra os erros percentuais dos alargamentos lorentziano e gaussiana para a função Voigt e o alargamento da função Pseudo-Voigt, bem como o erro propagado para a largura Voigt.

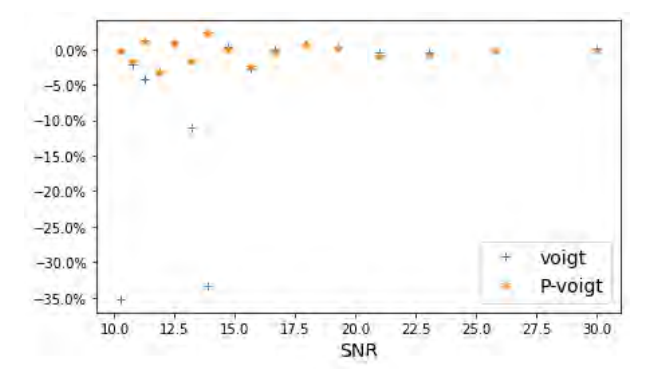

Figura 8: Erro percentual da área nos ajustes em relação ao SNR.

O alargamento lorentziana e Pseudo-Voigt estão com erro não superior a 5%, enquanto o alargamento gaussiana tem erro superior a 100%, isso ocorre em parte devido o valor do alargamento gaussiana ser menor que os demais.

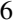

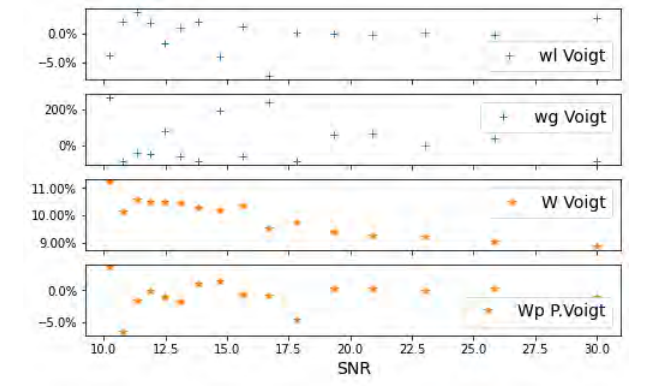

Figura 9: Relação entre os alargamentos e o SNR.

Desta análise conclui-se que uma boa região de trabalho para as funções Voigt e Pseudo-Voigt é aquela que tem uma relação sinal ruído (SNR) superior a 15 dB.

#### 4.3. Terceiro com dados experimentais

Para o terceiro teste, utiliza-se um conjunto de dados experimentais obtidos através da espectroscopia LIBS de um alvo de alumínio. A linha mais forte da série de Balmer para o hidrogênio, *H*α, por ser uma linha isolada, foi escolhida para esse teste, esta linha aparece no espectro devido a` umidade do ar. O hidrogênio da água é introduzido nos experimentos em atmosfera aberta como uma impureza e sua concentração é muito baixa, garantido que a linha não esteja auto-absorvida [1].

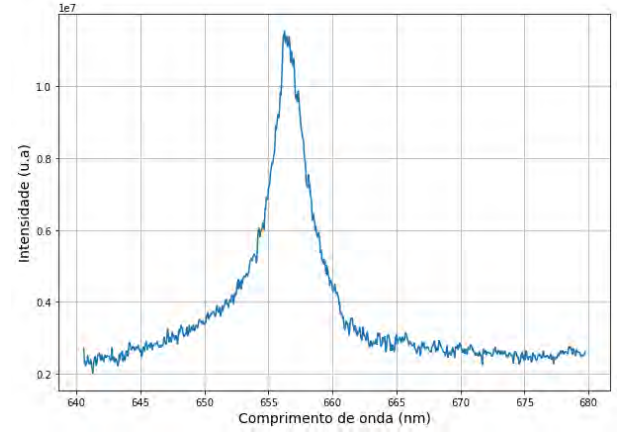

Figura 10: Linha *H*α retirada de um espectro de um plasma gerado por laser.

Como se pode observar da Figura 10, o espectro está montado sobre uma radiação de fundo que deve ser retirada antes da análise, esta remoção abaixa as bordas do sinal para o nível zero. Para corrigir tal efeito, considerado linear em pequenas faixas espectrais, é criado uma linha de base que é posteriormente removida do sinal.

#### *4.3.1. Linha de base*

Inicialmente os dados experimentais foram formatados, a linha espectral foi centralizada e a mesma quantidade de pontos à esquerda e à direita do pico central foram selecionados.

A linha de base é construída em cima destes dados experimentais formatados,  $I(\lambda)$ , de início, o código usa o método de mínimos quadrado para calcular a melhor reta,  $y_i(\lambda) = a\lambda + b$ , que se ajusta aos dados experimentais. Com esta equação de reta, o programa faz uma varredura comparando o valor da intensidade experimental de cada comprimento de onda,  $I(\lambda)$ , com o respectivo valor calculado no primeiro ajuste,  $y_1(\lambda)$ . Se o valor do dado experimental for maior que o da reta para um certo comprimento de onda,  $[I(\lambda) > y_1(\lambda)]$ este dado experimental é substituído pelo valor de intensidade calculado pela reta. Depois da varredura completa, os dados corrigidos são utilizados pelo programa para realizar um novo ajuste de mínimos quadrados e obter uma nova reta,  $y_2(\lambda)$ . Com esta nova reta o código realiza uma nova varredura e troca os valores atuais de intensidade pelos da reta quando o valor atual for maior que  $y_2(\lambda)$ . Novamente, uma terceira reta é ajustada e o procedimento continua até que o critério de parada seja obedecido. Para o critério de parada se utilizou o desvio padrão, ao final de cada varredura o valor absoluto do desvio padrão da reta anterior é comparado ao valor absoluto da reta atual. Quando a diferença entre eles é menor que 1 o código é finalizado e o fundo é removido do espectro.

Na Figura 11 é observado o resultado desse processo anteriormente descrito, nela se observa a rápida convergência da linha de base.

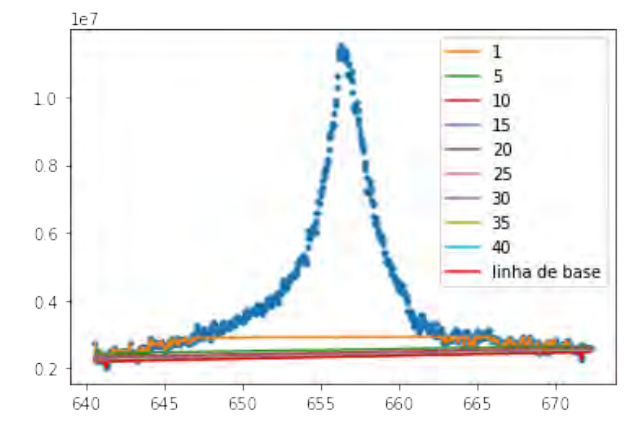

Figura 11: Representação gráfica da convergência da linha de base.

### *4.3.2. Ajuste aos dados experimentais*

O método de ajuste agora é testado em dados reais que foram obtidos através da espectroscopia óptica de um plasma gerado por laser sobre a superfície de um alvo de alumínio.

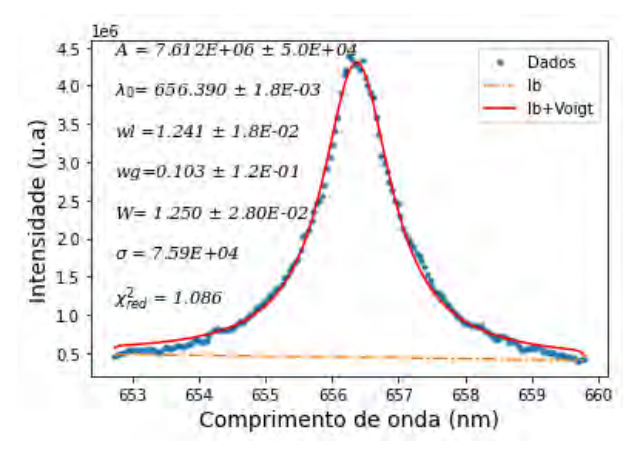

Figura 12: Ajuste da linha *H*α por um perfil Voigt.

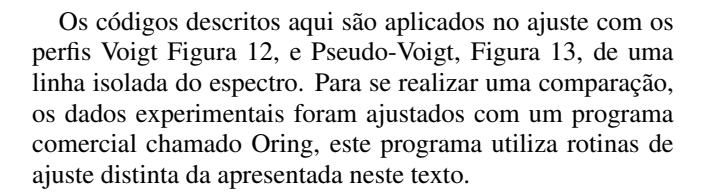

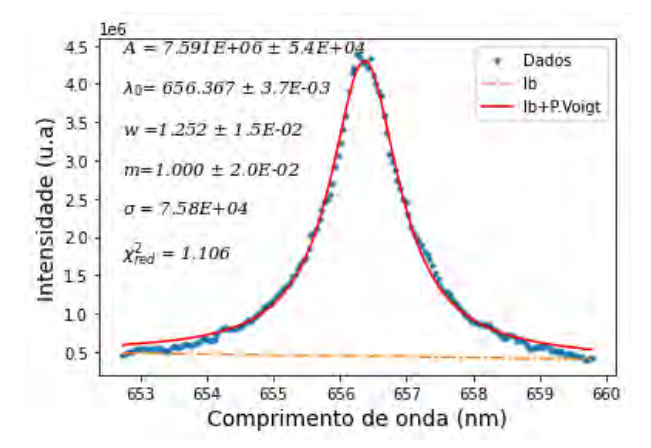

Figura 13: Ajuste da linha *H*α por um perfil Pseudo-Voigt.

Os dados experimentais da linha espectral e um ajuste com o perfil Voigt são mostrados na Figura 12. O ajuste produz um valor de χ<sup>2</sup><sub>red</sub> igual a *1,086*, indicando que o método de ajuste produz resultados consistentes para caso de linhas isoladas. Os demais valores calculados também são consistentes com os apresentados na Figura 14. Nesta figura, um ajuste aos dados experimentais foi realizado com uma rotina computacional comercial que é diferente da aqui desenvolvida. Comparando os valores dos parâmetros calculados pelos dois códigos, Figuras 12 e 14, se observa uma excelente concordância dentro da barra de erro apresentada.

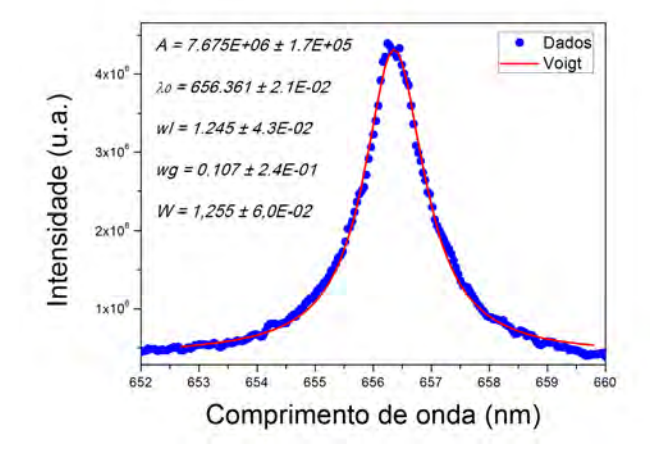

Figura 14: Ajuste da linha *H*α por um perfil Voigt utilizando o software comercial Origin.

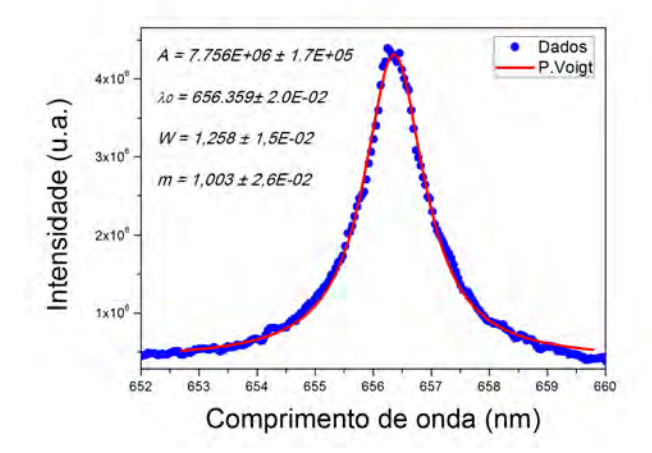

Figura 15: Ajuste da linha *H*α por um perfil Pseudo-Voigt utilizando o software comercial Origin.

#### 5. DISCUSSÃO DOS RESULTADOS

As duas funções apresentadas na Seção 2 foram aplicadas a dados simulados e experimentais como podem ser vistos nas figuras 3, 4, 5, 12 e 13. Todos estes ajustes apresentaram uma excelente concordância numérica. O ajuste Voigt é capaz de desconvolucionar a gaussiana e a lorentziana, já a função Pseudo-Voigt apresenta um único valor de alargamento. Para se obter uma comparação entre os valores de alargamento Voigt e Pseudo-Voigt (Figuras 12 e 13), se mesclou os alargamentos gaussiano e lorentziano com a equação (7). Os valores apresentados nas figuras  $12$  e  $13$  agora podem ser comparados e estes valores estão muito próximos, concordando dentro da barra de erro apresentada. Os valores apresentados pelos erros do alargamento gaussiano no ajuste Voigt e o valor unitário de *m* no ajuste Pseudo-Voigt, se devem ao fato de que a rotina usa como critério o resíduo mínimo, que é influenciado pela

quantidade total de pontos. Como os pontos da região inferior dos dados experimentais estão em maior quantidade do que a região superior e sendo a parte superior dominada pelo perfil gaussiano, e de ´ se esperar que esta região apresente uma baixa influência sobre o resíduo, prejudicando o ajuste. Este fato é observado na baixa precisão do alargamento gaussiana em um ajuste Voigt ou no valor do fator *m* para um ajuste Pseudo-Voigt. É importante notar que o perfil Pseudo-Voigt envolve, além de uma única largura, um fator de ponderação *m*. Este parâmetro adicional permite realizar um bom ajuste, mas carece de significado físico.

A Figura 12 e a Figura 13 ilustram uma boa consistência entre os dois métodos, a qualidade dos ajustes, relacionada ao parâmetro χ 2 *red*, dado na Eq. (12), foi semelhante em ambos os casos, o que indica uma boa concordância com ambas as estratégias de ajuste. Ambos os ajustes, dentro das suas limitações, apresentaram uma concordância global com os dados experimentais de uma linha isolada. Assim, se não se faz necessário conhecer o valor para os alargamentos gaussiano e lorentziano é preferível optar por um ajuste Pseudo-Voigt onde o custo computacional é menor.

A importância de se conhecer com precisão os valores para os alargamentos gaussiano e lorentzianos está ligado à determinação da temperatura e densidade do plasma. Uma linha espectral específica emitida espontaneamente por um plasma pode ser alargada devido a diferentes mecanismos e sua forma final é devido à contribuição combinada de todas estas causas. Cada mecanismo pode fazer uma mudança nos níveis de energia dos átomos emissores e a importância relativa desses alargamentos depende das condições do plasma. No nosso caso para o plasma LIBS com densidade eletrônica altas e temperatura baixas, as fontes relevantes de alargamento necessárias a se considerar incluem o efeito Stark, alargamento Doppler e alargamento instrumental. Na espectroscopia óptica, a largura lorentziana correspondente a uma linha característica está relacionada aos efeitos da pressão (ligada a densidade) e a largura gaussiana corresponde a uma composição entre os alargamentos instrumental e Doppler (ligado a temperatura) [1], [3]

A forma da linha espectral total é uma convolução de todos os alargamentos. Assim, o primeiro passo na analise dos dados ex- ´ perimentais é realizar uma desconvolução para obter as larguras lorentziana e gaussiana do perfil Voigt e esta operação pode ser realizada facilmente com o código aqui apresentado.

O alargamento Doppler é causado pelo movimento térmico aleatório dos átomos emissores e sua largura a meia altura (FWHM) está relacionada à temperatura do gás por:

$$
\Delta\lambda_{Dopper} = \lambda_0 7,715x10^{-5} \sqrt{\frac{T(eV)}{M(u)}}\tag{16}
$$

onde  $M$  é a massa dos emissores expressa em unidades de massa atômica e  $\lambda_0$  é o comprimento de onda central da linha em nm e  $T$  $\acute{\text{e}}$  a temperatura em elétron-volt [1], [3].

Tanto o alargamento de Doppler ∆λ*Dopper* quanto o de instrumental Δλ<sub>Inst</sub> podem ser bem ajustados por uma função de Gauss, e sua convolução também pode ser expressa por uma função de Gauss com um FWHM total dado por [1]:

$$
wg \simeq \sqrt{\left(\Delta\lambda_{Dopp}\right)^2 + \left(\Delta\lambda_{Inst}\right)^2} \tag{17}
$$

A região do espectro experimental, observada em um espectrômetro Mechelle-5000 da Andor, onde se encontra a linha Hα ajustada apresenta um alargamento instrumental (∆λ*Inst*) medido de *0,09 nm.* Utilizando o valor para o alargamento gaussiano (*wg*) obtido no ajuste presente na Figura 12, foi calculado com a equação (16) um alargamento Doppler de  $0.05$  nm o que dá, com a equação (15), uma temperatura de aproximadamente  $0.98 \, \text{eV}$  que é um valor bastante razoável para um plasma LIBS.

Como é o caso de um plasma LIBS, quando o alargamento Stark domina o alargamento Doppler, os perfis de linha não dependem criticamente das distribuições de velocidade de elétrons e íons ou da temperatura. Portanto, a densidade eletrônica pode ser inferida a partir dos perfis de linha sem conhecer a temperatura do plasma com precisão e sem invocar a suposição de equilíbrio termodinâmico local [1]. A largura a meia altura (FWHM) para a linha *H*α de emissão do hidrogênio é então alargada pelo efeito colisional e a densidade eletrônica (η<sub>e</sub>) pode ser calculada pela seguinte equação semi-empírica:

$$
\eta_e = 9,77 \times 10^{17} (wl_{H\alpha})^{1,39},\tag{18}
$$

aqui, *wl<sub>Hα</sub>* é a largura lorentziana em nm. Com o valor para o alargamento lorentziano encontrado no ajuste da Figura 12 se determinou com a equação (17) um valor de *1,32x10*<sup>17</sup>*cm*<sup>−3</sup> para densidade eletrônica do plasma.

## 6. CONCLUSAO˜

Um algoritmo na linguagem Python foi desenvolvido para ajustar linhas espectrais isoladas através da convolução de uma gaussiana e uma lorentziana gerando um perfil Voigt ou uma aproximação

do perfil Voigt conhecido como Pseudo-Voigt. O algoritmo obteve sucesso nas condições impostas que se mostraram adequadas à realidade experimental do espectro LIBS. Nos ajustes, sempre que o fator SNR é superior a 15 dB, os valores de retorno mostraram concordância com os valores iniciais, tendo um maior desvio com o alargamento gaussiano devido seu valor ser pequeno, abaixo do critério de resíduo mínimo do ajuste. A acurácia do ajuste aos dados espectrais apresentou um excelente desempenho, e portanto é uma forma precisa para quantificar a densidade eletrônica com o alargamento Stark (lorentziano). O código de ajuste foi aplicado a dados sintéticos e dados experimentais da linha *H*α do hidrogênio. Os resultados são consistentes com os parâmetros que geraram os dados sintéticos e com os resultados obtidos no ajuste com outro código aos dados experimentais.

A confiabilidade do ajuste da curva, neste algoritmo, depende do valor de retorno do parâmetro  $\chi^2_{red}$ . O melhor ajuste realizado é o que obtiver menor valor de  $\chi^2_{red}$ .

- [1] F. O. Borges, G. de Holanda Cavalcanti, e E. E. Farias, *Topicos ´ em Espectroscopia Atomica (espectro at ˆ omico, plasma, laser, ˆ aplicac¸oes) ˜* . Boa Vista-RR: UFRR, 2016.
- [2] A. P. Singh e S. N. Yueh, "Scope of Future Development in LIBS | Elsevier Enhanced Reader", em *Laser-Induced Breakdown Spectroscopy*, Elsevier Science, 2007. doi: 10.1016/B978-044451734-0.50021-1.
- [3] F. O. Borges *et al.*, "CF-LIBS analysis of frozen aqueous solution samples by using a standard internal reference and correcting the self-absorption effect", *The Royal Society of Chemistry*, n *o* J. Anal. At. Spectrom, p. 629–641, 2018.
- [4] J. C. Geromel e G. S. Deaecto, *Analise linear de sinais: teoria, ´ ensaios praticos e exerc ´ ´ıcios*. Editora Blucher, 2019.
- [5] J. J. OLIVERO e R. L. LONGBOTHUM, "EMPIRICAL FITS TO THE VOIGT LINE WIDTH: A BRIEF REVIEW", p. 233– 236, fev. 1977, doi: 10.1016/0022-4073(77)90161-3.
- [6] C. Scherer, *Métodos Computacionais da Física*, 1<sup>o</sup> ed. São Paulo: Livraria da Física, 2005.
- [7] J. H. Vuolo, *Fundamentos da teoria de erros*. Editora Blucher, 1996.